#### **Connecting Open Source Hardware to the Web**

Justin Mclean

Web: http://www.classsoftware.com.au Mail: justin@classsoftware.com.au Twitter: justinmclean

# Who am I?

- Programming for 25 years
- Developing and creating web applications for 15 years
- Developer and trainer in Flex and ColdFusion
- Adode Community Professional

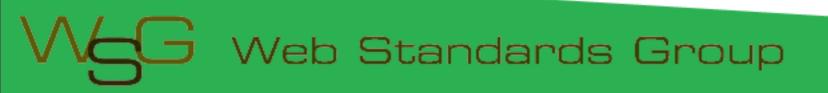

#### Arduino

#### **Overview of the Arduino Platform**

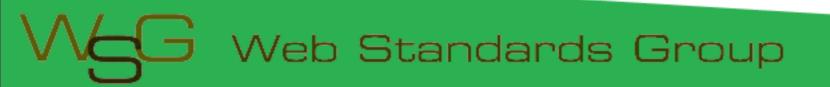

# Arduino Platform

- Open source hardware and software platform
- Easy to program
- Hardware is flexible, fast and low power

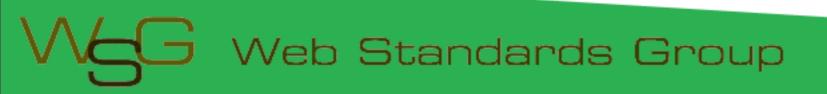

#### Arduino Hardware

- Comes in a number of shapes sizes
- Low cost
- Easy to extend

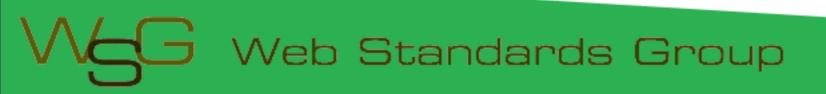

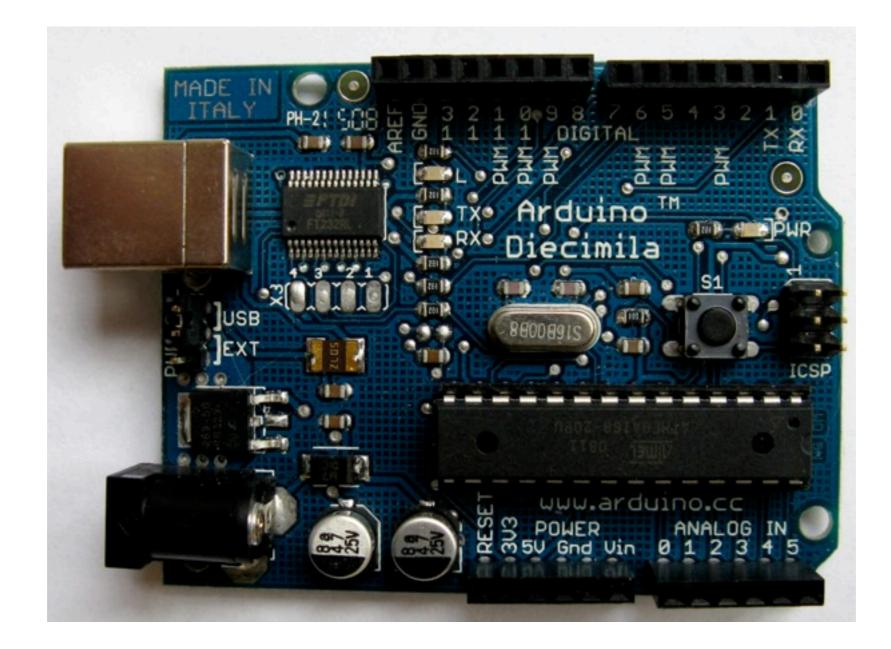

#### Arduino Boards

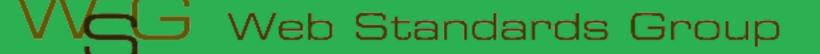

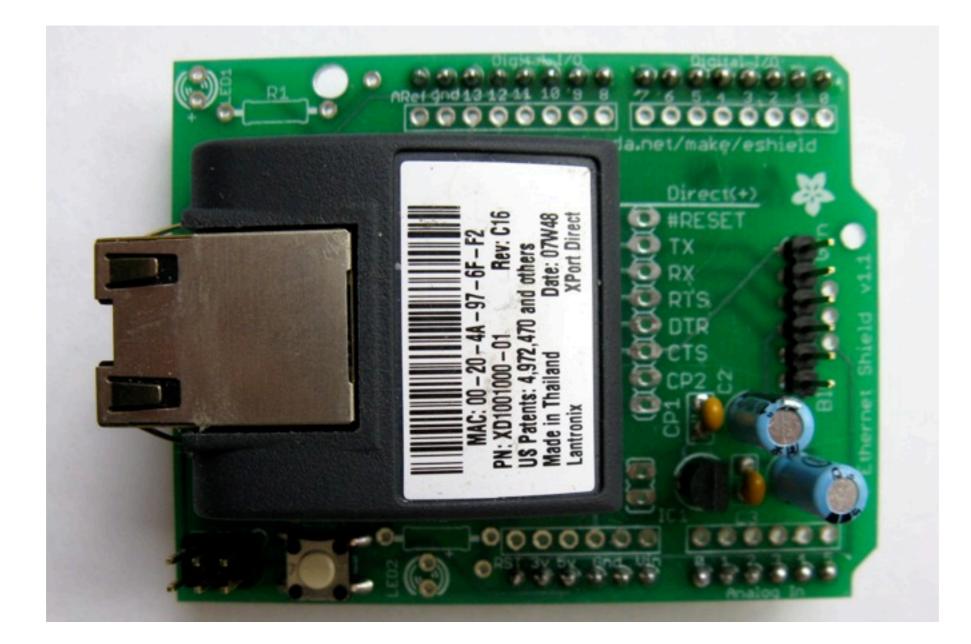

#### Arduino Shields

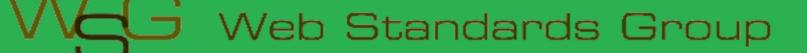

# Arduino Software Platform

- Open source cross platform IDE
- Alpha but very stable
- Code in high level C like language
- Updated frequently
- Growing and active community

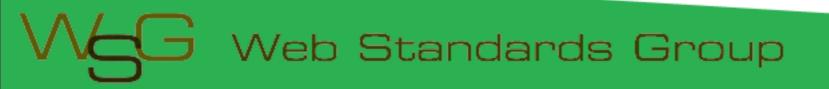

# Arduino Code

- C like high level language
- Inbuilt functions to read and set digital and analog inputs and outputs
- Includes libraries to perform common hardware or software tasks

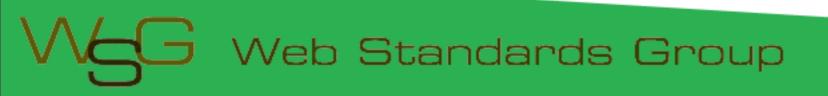

#### SuperFluxRGB

```
int redLed[] = {3,9};
int greenLed[] = {5,10};
int blueLed[] = {6,11};
float redFactor = 1.0;
float greenFactor = 76.0/160.0;
float blueFactor = 76.0/85.0;
void setLedColour(int led, int red, int green, int blue) {
    int redMod = int(red*redFactor);
    int greenMod = int(green*greenFactor);
    int greenMod = int(blue*blueFactor);
    int blueMod = int(blue*blueFactor);
```

```
Serial.print(redMod, DEC);
Serial.print(' ');
```

#### Arduino IDE

¢

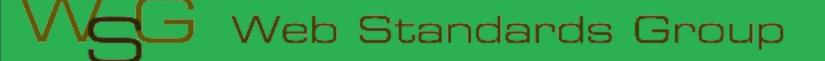

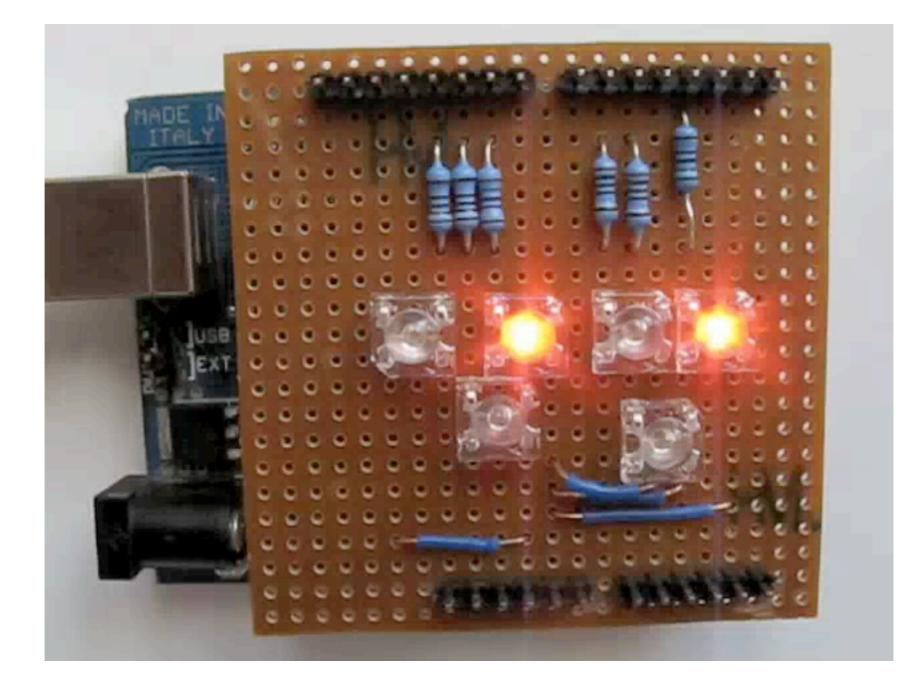

#### Led Shield Demo

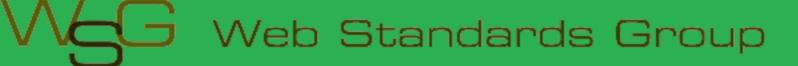

#### Issues

- Debugging can be hard
- Memory, power and speed limits
- Helps to have a little electronic knowledge

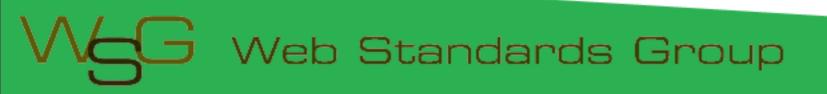

#### Connecting Arduinos to the Web

How Arduinos can communicate with the outside world.

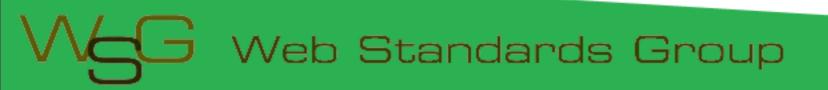

# **Connection Methods**

- Direct to computer
- Wireless (XBee modems)
- Ethernet or WiFi
- "The Cloud"

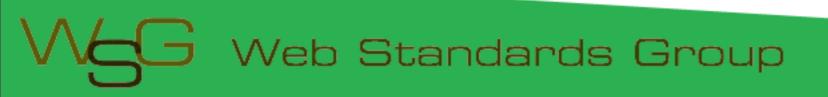

# Supported Languages

- Flash and Flex
- Processing
- Python
- Ruby
- Java
- C, C++, C# and Objective C
- .NET

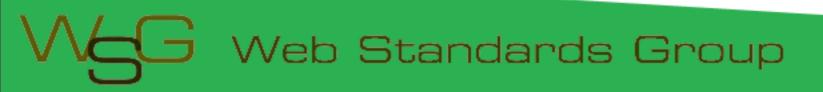

# **Direct Connection**

How to communicate with Arduinos via a computer

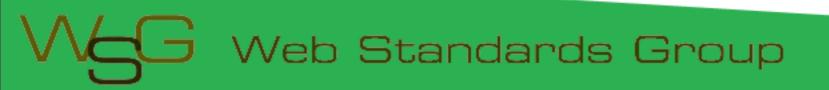

#### **Direct Communication**

- Most languages can't talk USB
- Solution: Socket to USB proxy

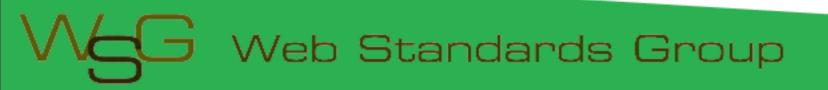

# Layers of Communication

- Code Library
- Proxy to USB
- Program on arduino to USB

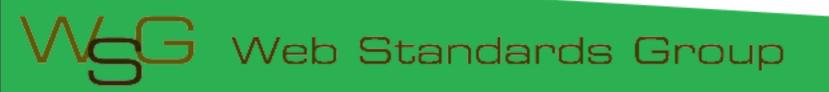

## Firmata Protocal

- Standard Arduino library
- Simple binary protocol
- Based on MIDI
- Easy to extend

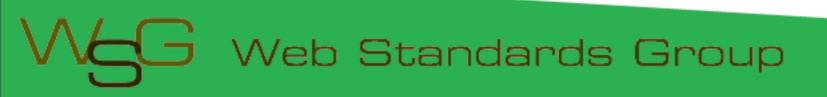

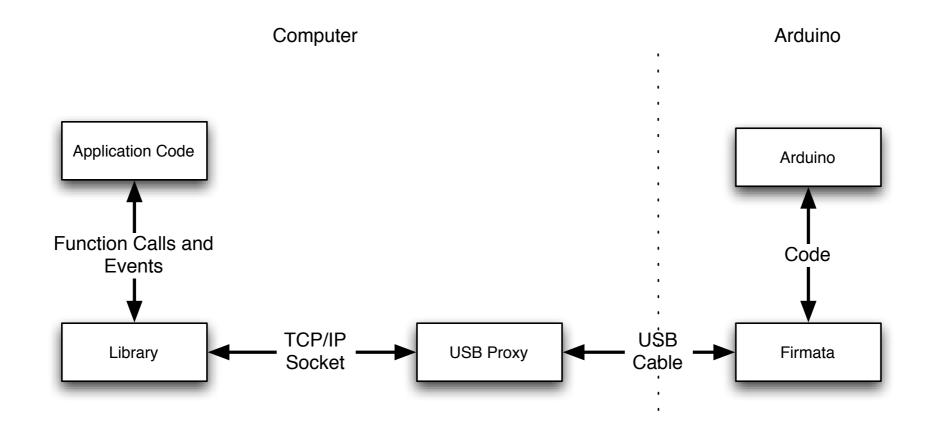

#### **Connection Diagram**

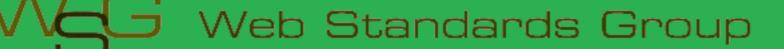

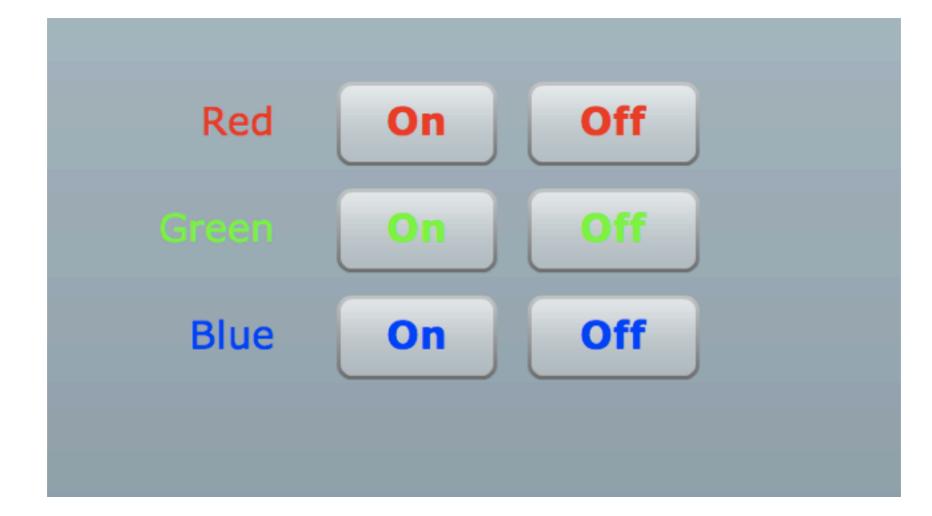

#### Firmata Demo

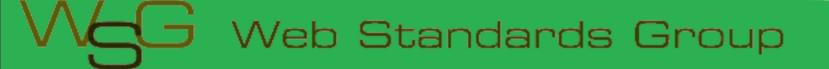

#### Issues

- Works best with a persistent connection
- Otherwise startup time and auto reset may be issues
- Proxy must be running on computer the Arduino is connected to

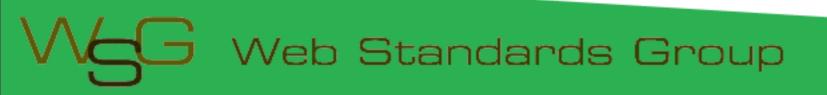

#### Ethernet

#### Using Arduino Ethernet Shields

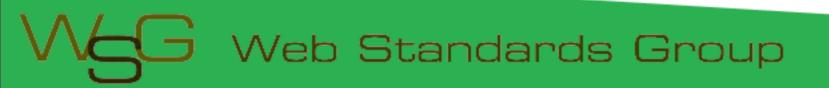

# **Ethernet Shields**

- Allow direct internet connection
- No computer needed
- Can act as web server or client
- Shields need a little configuration

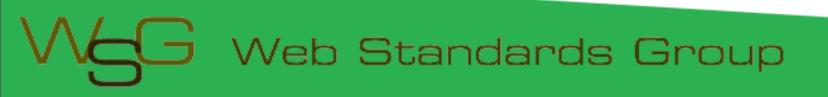

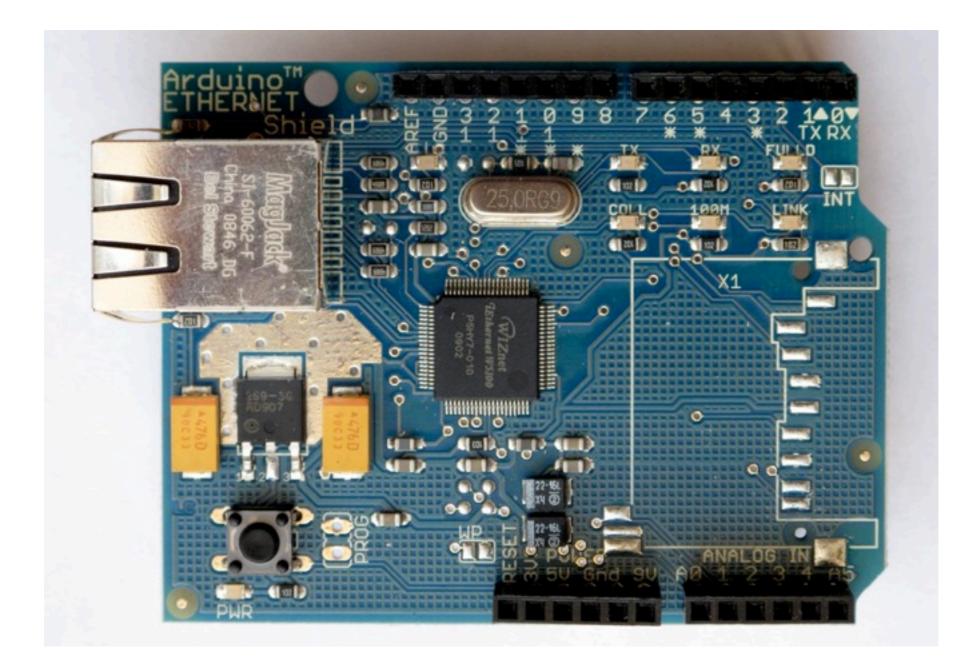

#### **Ethernet Shields**

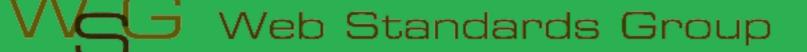

# Web Servers

- Simpler than you think
- A web server:
  - Listens for connections
  - Parse requests
  - Send back status messages/resources requested

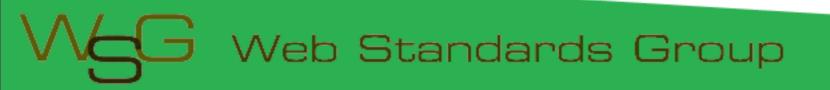

# **HTTP Requests**

- Start with request "GET index.html HTTP/1.1"
- Optional headers "Accept-Language: en"
- Empty line
- Optional message body (POST and other requests)

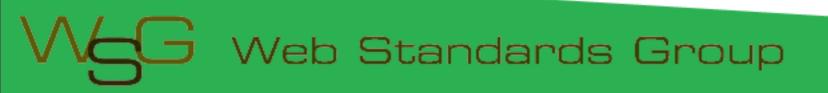

#### Ethernet Arduino Code

- Web server code
- Easy to modify

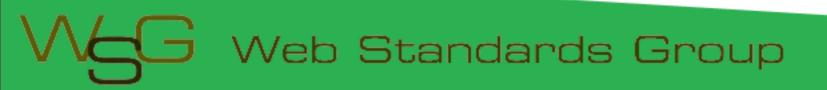

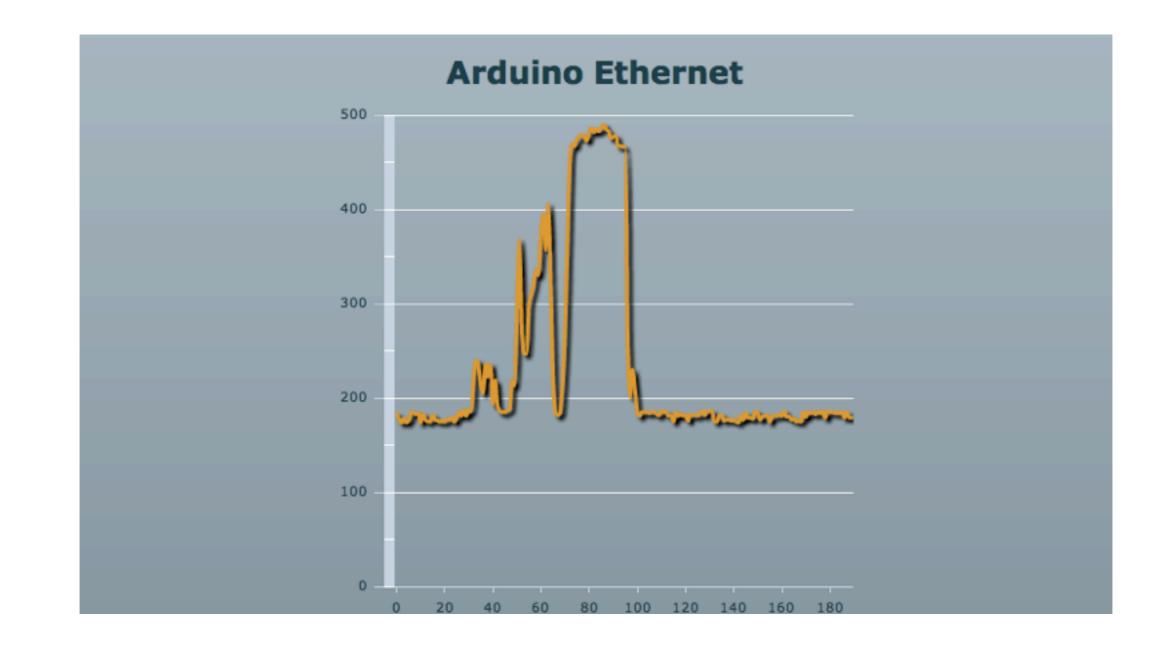

#### Ethernet Demo

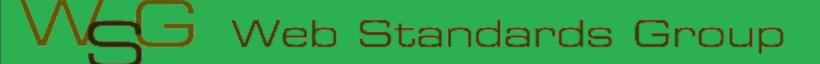

# Why do this?

- Expose yourself to new ideas and new ways of solving problems
- Involves interaction with the real world
- Encourages creativity
- Makes you a better programmer

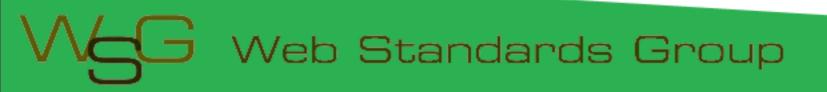

# It's Fun!

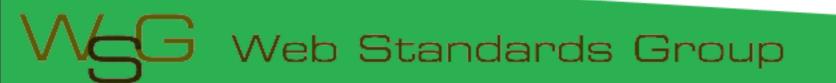

# **Useful Sites**

# List of useful hardware and software sites

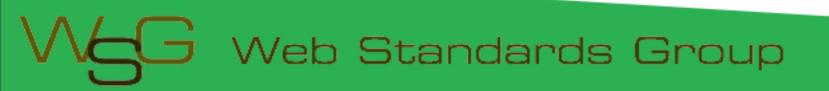

# Software Sites

- Arduino <u>http://www.arduino.cc</u> for software, user forum and playground
- Ethernet Shields <u>http://arduino.cc/en/</u>
  <u>Reference/Ethernet</u>
- Pachhub <u>http://www.pachube.com/</u>

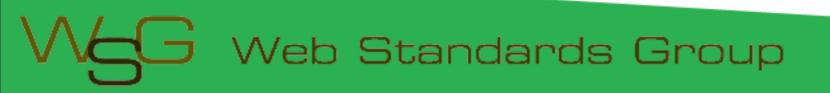

#### Hardware Sites

- Little Bird Electronics (AUS) <u>http://</u> www.littlebirdelectronics.com/
- Spark Fun (US) <u>http://www.sparkfun.com/</u>
- Adafruit Industries (US) <u>http://</u> <u>www.adafruit.com/</u>
- Electronic Goldmine (US) <u>http://</u> www.goldmine-elec.com/

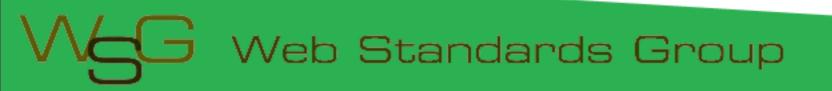

## **Other Sites**

- Lady Ada <a href="http://www.ladyada.net/">http://www.ladyada.net/</a>
- Evil Mad Scientist <u>http://</u> <u>www.evilmadscientist.com/</u>
- NY Resistor <u>http://www.nycresistor.com/</u>
- Make Zine http://makezine.com/

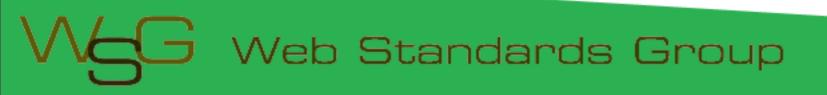